# → How to use **Lang Gothic**

AT Lang Gothic can do a lot more than most fonts. Fear not! It just takes 3 steps to use Lang Gothic like a pro.

- *+ Installation tips on page 3*
- *+ Have a question that isn't answered here? Reach out!* **hi@arrowtype.com**

gg

gg

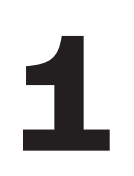

#### **Choose the Subfamily 1**

**Consider the purpose and medium of what you are designing, then pick the right font for the job.**

**AT Lang Gothic** [Static]

Each style is actually its own font file, known as a "static" font because it exists in one static form. These are best for print projects and for exporting to PDFs, because this relies on older tech that doesn't always support variable fonts very well.

**AT Lang Gothic Variable** Includes all weights for a fluid range of possible upright styles in a single font file, and includes a second font file for all weights of the Italic variant. Best for websites using a lot of font styles and for dialing-in logos and artwork that will be outlined before printing. Avoid if you want to use outlined letters in a design, because you will see overlaps in some glyphs, which exist to help the letter outlines flex.

*Pro tip!*

The metrics and overall weights of AT Lang Gothic are designed to work effortlessly in combination with AT Name Sans (what you're reading now) as well as AT Lang. So, you always have obvious choices for companion fonts!

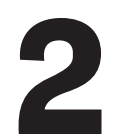

#### **Choose the Weight & Style**

**Consider the purpose and intended tone of text, and pick the styles that matches that. Intense, neutral, or delicate?**

**ExtraBold** *+ Italic* **Bold** *+ Italic* **SemiBold** *+ Italic* Medium *+ Italic* Regular *+ Italic* Light *+ Italic*

The weight range of Lang Gothic matches the intermediate weights of Lang, from Light to ExtraBold.

The outlines of Lang Gothic have simplified details and slightly less thick-thin contrast than Lang, so it is a little more geared towards use at smaller sizes. Still, if you use it in really small or far-away text, you may want to add a bit of added tracking of about 10–30 units (on the web, that would be 0.01em to 0.03em of letter-spacing).

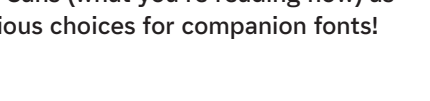

### **Choose the Features**<br>This is where some real pro-level typographic

**This is where some real pro-level typographic finesse can happen! Lang Gothic includes a variety features to allow you to craft your typography for maximum utility and impact.** 

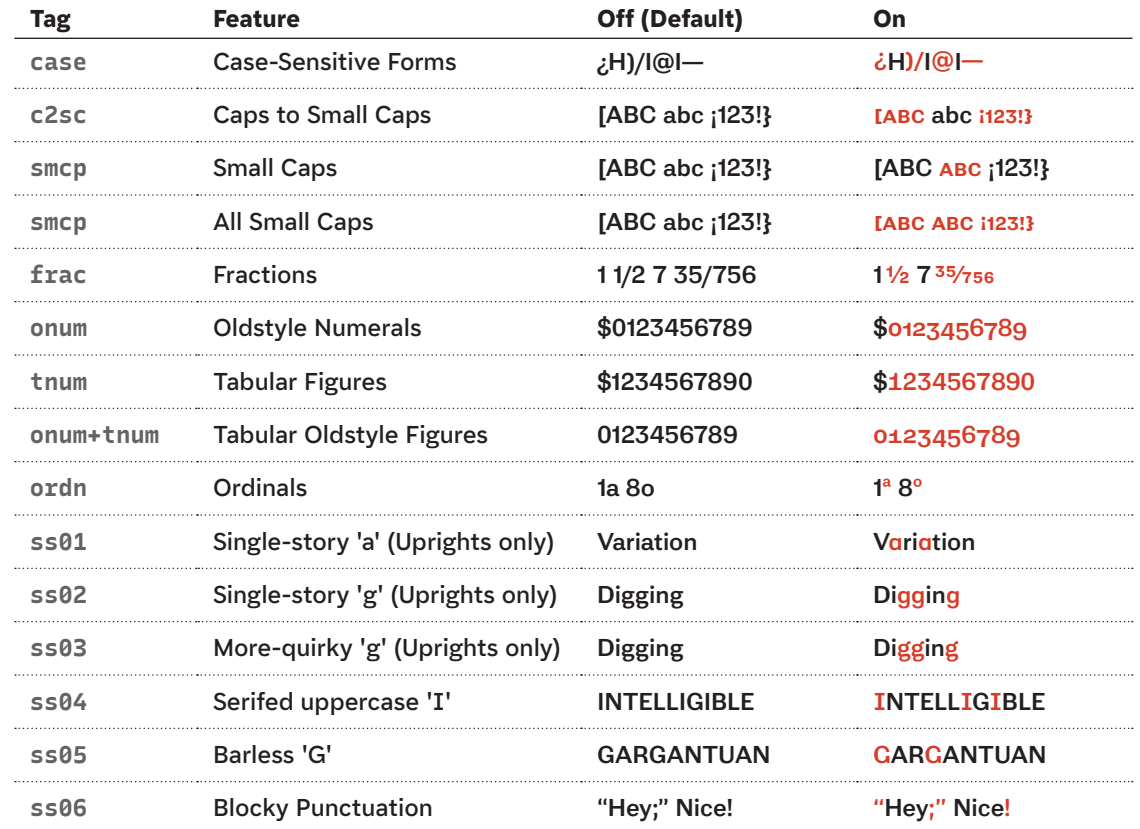

The following features are also in the fonts, but they mostly work automatically:

**ccmp, locl, rvrn, kern, mark, mkmk**

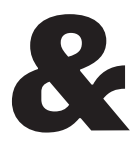

## **Installation Tips**<br>There are lots of ways to install font<br>but here are a few tips that may be

**There are lots of ways to install fonts on different systems, but here are a few tips that may be helpful.**

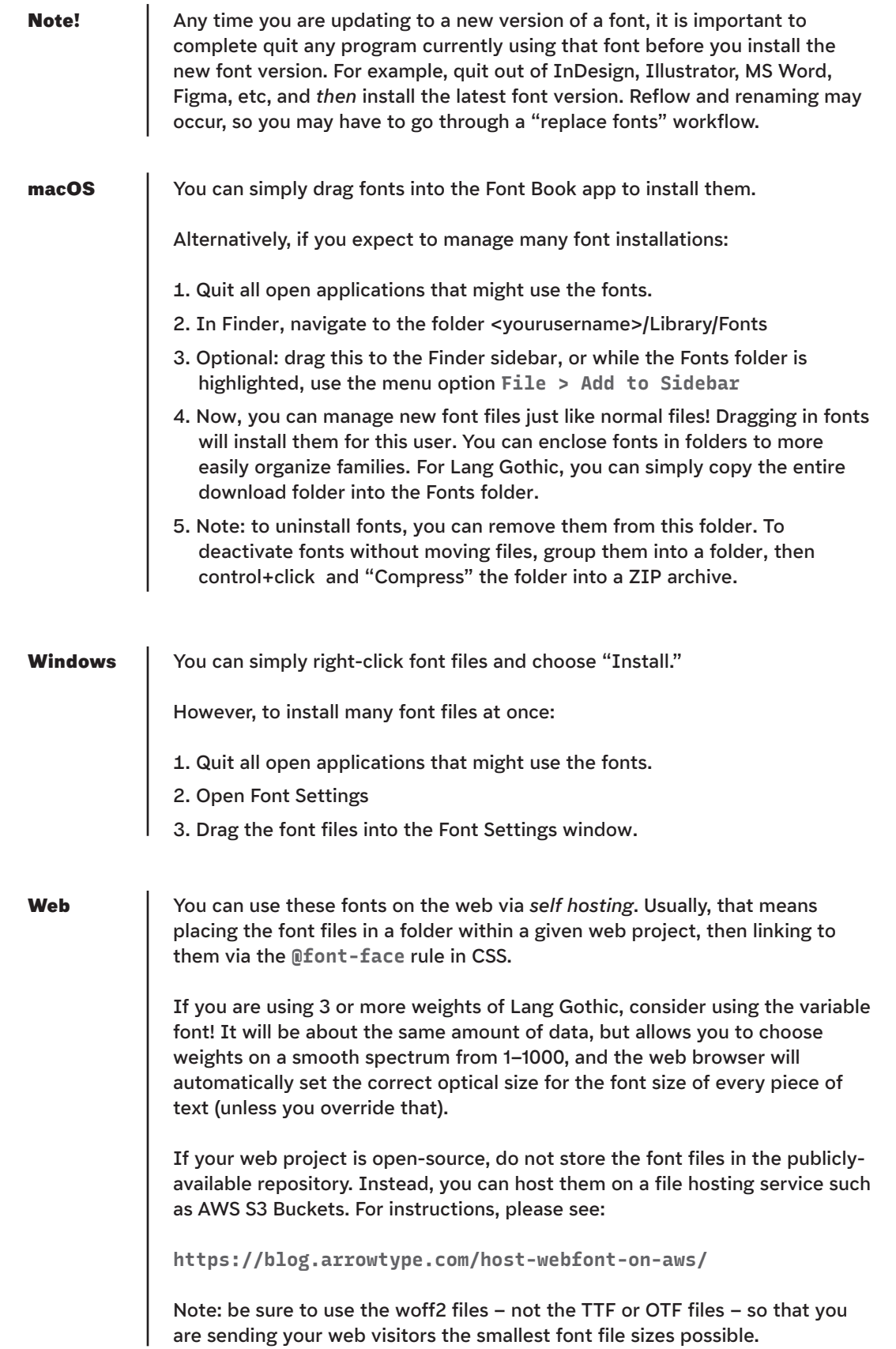